図書館利用クイックガイド **Kagoshima University Library**

海外の新聞記事を探すなら?

## **Westlaw Next**

Westlaw Nextとは、アメリカ法を中心とする法情報データベースです。 法情報のほか、海外の主要な新聞紙 (Washington Post, The Guardianなど) をはじめとして 新聞約4,200紙を収録しており、記事の検索・閲覧を行うことができます。

< アクセス方法 >

鹿児島大学図書館ホームページ→「サービス一覧」→「新聞記事を探す」

\*有料データベースですので、学内ネットワークに接続された端末からのみ、利用できます。

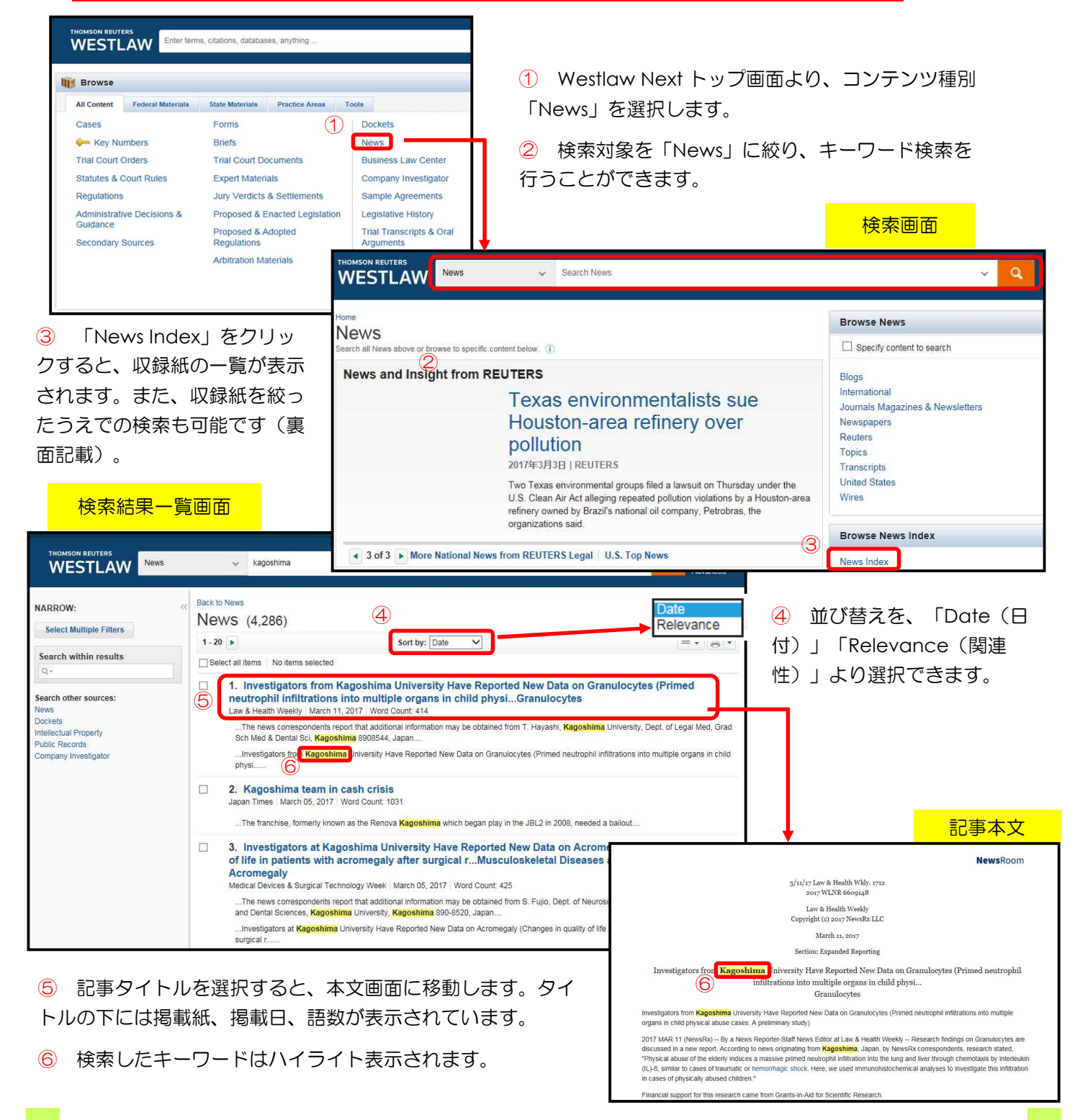

## 図書館利用クイックガイド **Kagoshima University Library**

収録紙を絞って検索するには?(例:Washington Post )

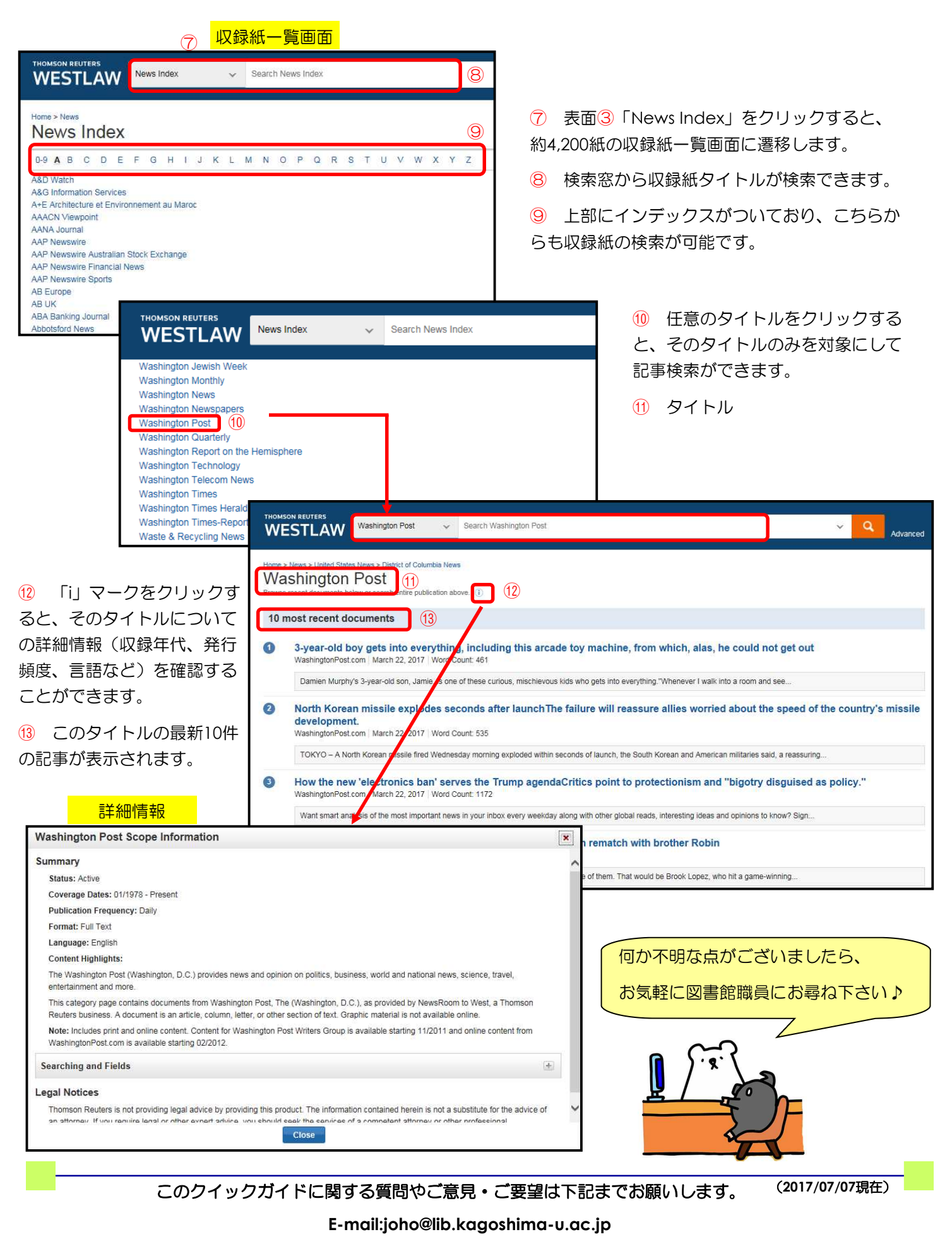

鹿児島大学附属図書館 情報リテラシー支援室